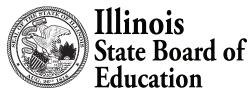

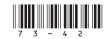

100 North First Street, E-240 Springfield, Illinois 62777-0001

## REQUEST FOR APPROVAL OF ADAPTED PHYSICAL EDUCATION TEACHER

## **EDUCATOR EFFECTIVENESS DEPARTMENT**

**DIRECTIONS**: Please forward the completed form to the local Regional Office of Education, where it will be added to the educator's Educator Licensure Information System (ELIS) account. Chicago Public Schools may submit the completed form to licensureforms@isbe.net.

**IMPORTANT**: You also must also apply online and pay the applicable fee through your **ELIS** account to be evaluated for PPE approval.

| NAME OF EMPLOYEE (Last, First, Middle Initial, Maiden)                                                                    |                       | IEIN                       |                                                                                 | BIRTHDATE (mm/dd/yyyy)                                                       |  |
|----------------------------------------------------------------------------------------------------|-----------------------|----------------------------|---------------------------------------------------------------------------------|------------------------------------------------------------------------------|--|
| NAME OF EMPLOTEE (Last, First, Middle Illitial, Me                                                                        | iden)                 | IEIN                       |                                                                                 | BIRTHDATE (IIIII/dd/yyyy)                                                    |  |
| ADDRESS (Street, City, State, ZIP Code)                                                                                   |                       | TELEPHONE (Include Are     | ea Code)                                                                        | EMPLOYMENT DATE (mm/dd/yyyy)                                                 |  |
|                                                                                                    |                       | EMAIL                      |                                                                                 |                                                                              |  |
| NAME OF EMPLOYING DISTRICT/JOINT AGREEM                                                                                   | ENT                   | REGION, COUNTY, DISTRIC    | CT, TYPE CODE                                                                   | TELEPHONE NUMBER (Include Area Code)                                         |  |
| ADDRESS OF EMPLOYER                                                                                                    |                       | NAME OF CONTACT PER        | NAME OF CONTACT PERSON                                                          |                                                                              |  |
|                                                                                                    |                       | EMAIL                      | EMAIL                                                                           |                                                                              |  |
| I certify that the information above and the and have been prepared in accordance and the Rules and Regulations to Govern | vith 105 Illinois Sch | hool Code 5/14-12.01, Acco | unt of Expend                                                                   |                                                                              |  |
|                                                                                                    |                       |                            | Digital or Original Signature of School District Superintendent (if applicable) |                                                                              |  |
| Typed or Printed Name of State-Approved Director of Special Education                                                     |                       | Date                       | Digital o                                                                       | or <b>Original</b> Signature of State-Approved Director of Special Education |  |

The State-Approved Directory of Special Education Service Administrators is available at https://www.isbe.net/Documents/sped\_admin\_directory.pdf)